## **Wymagania edukacyjne z informatyki dla klasy 8**

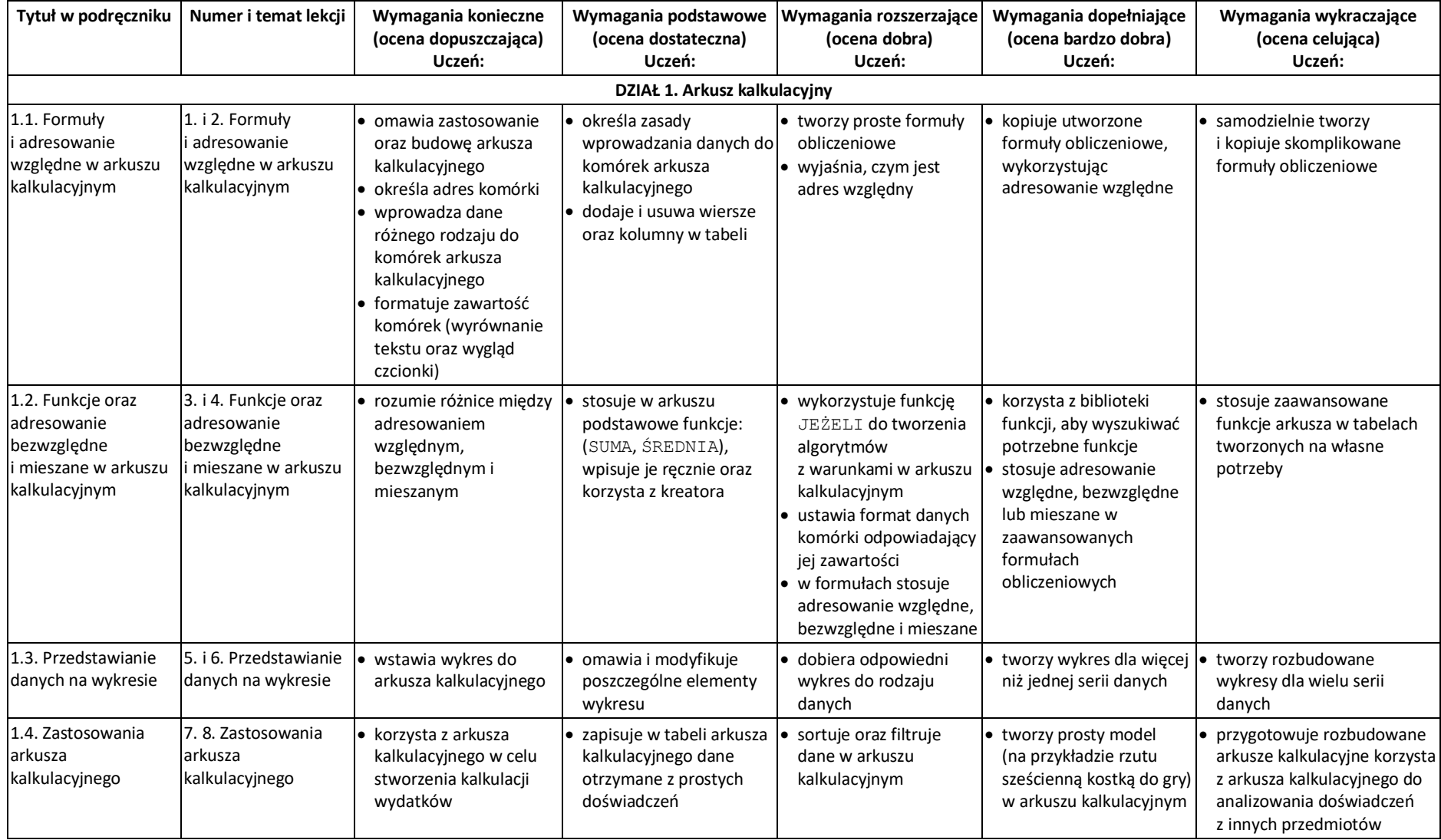

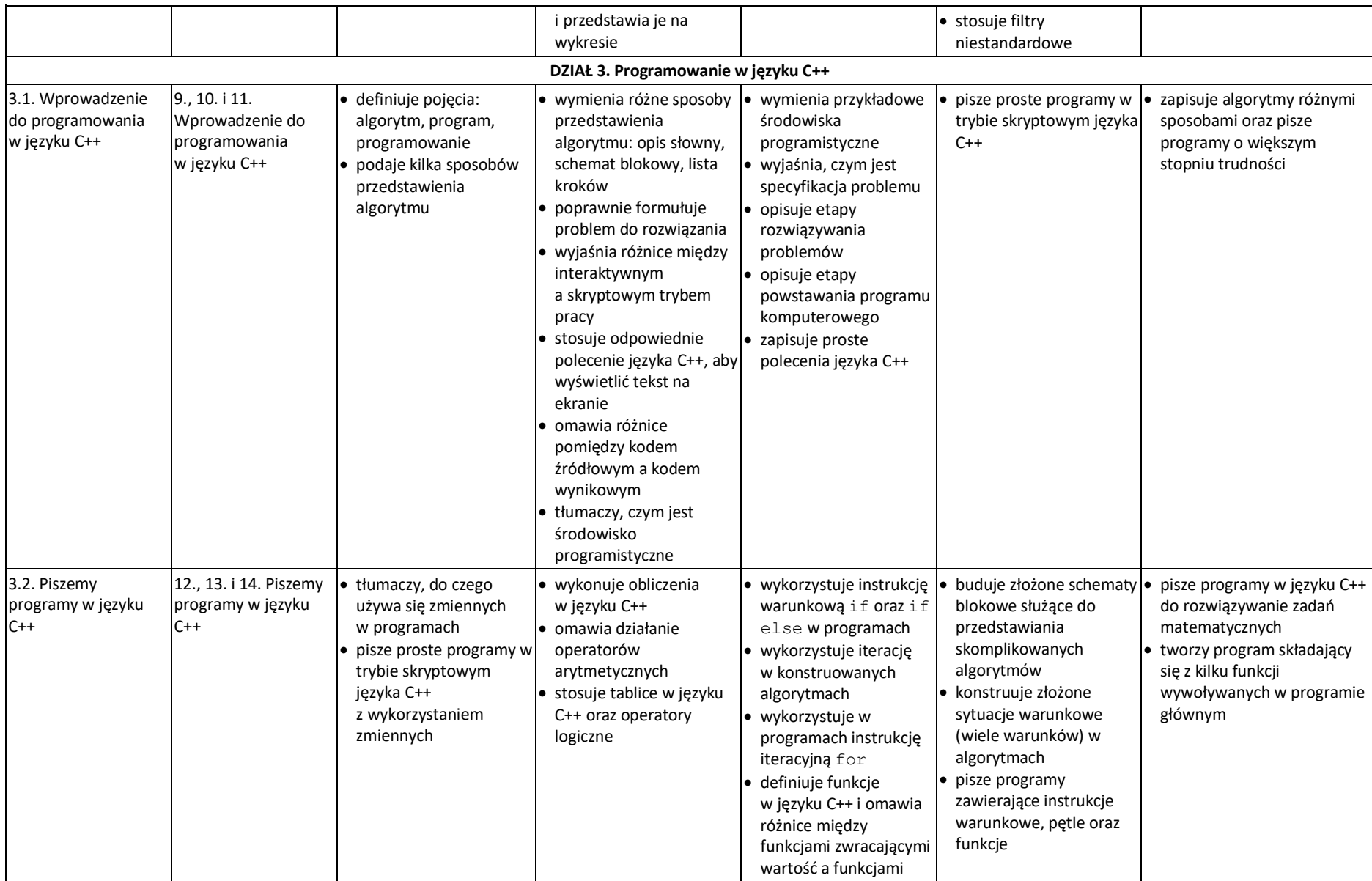

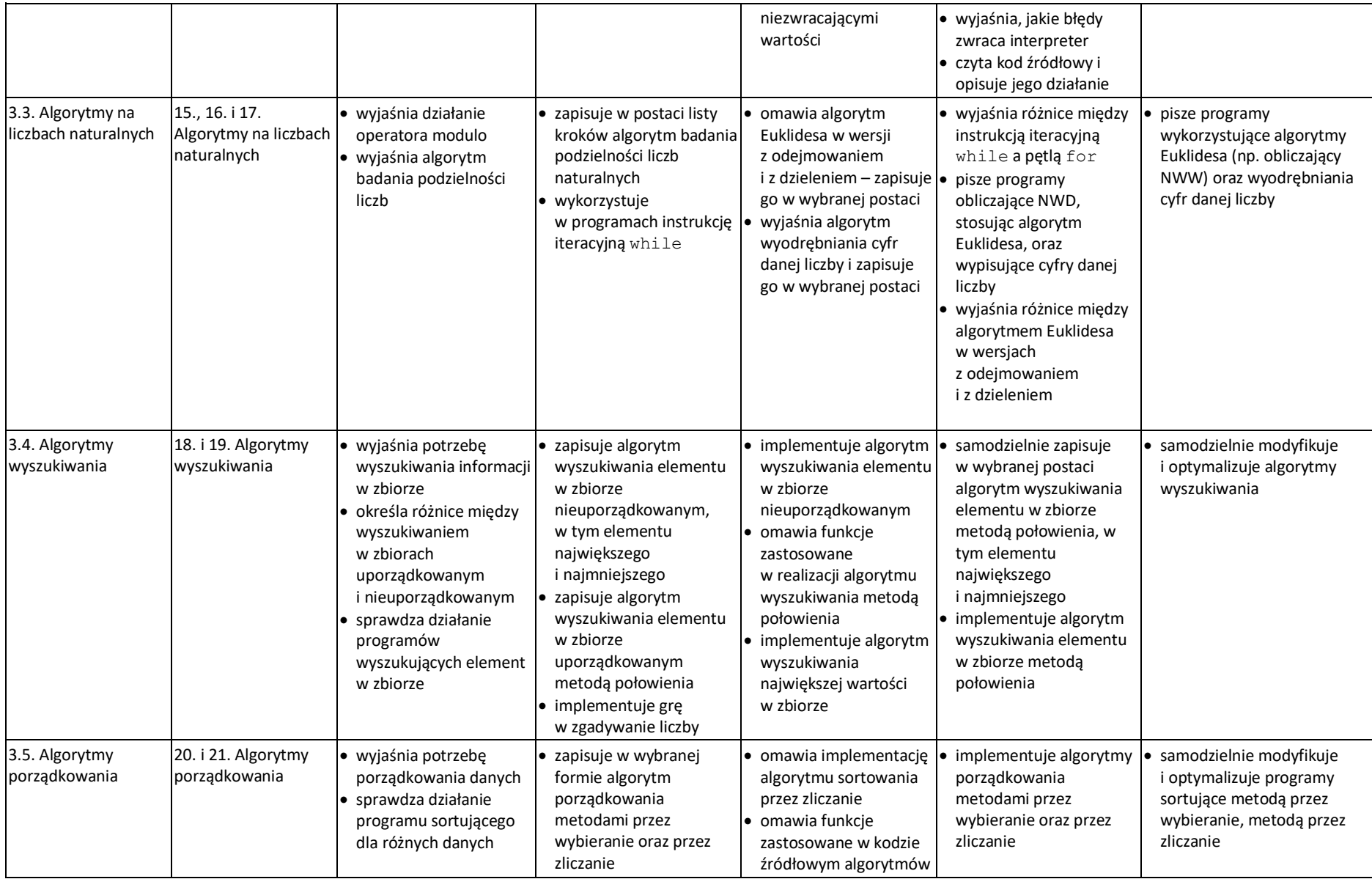

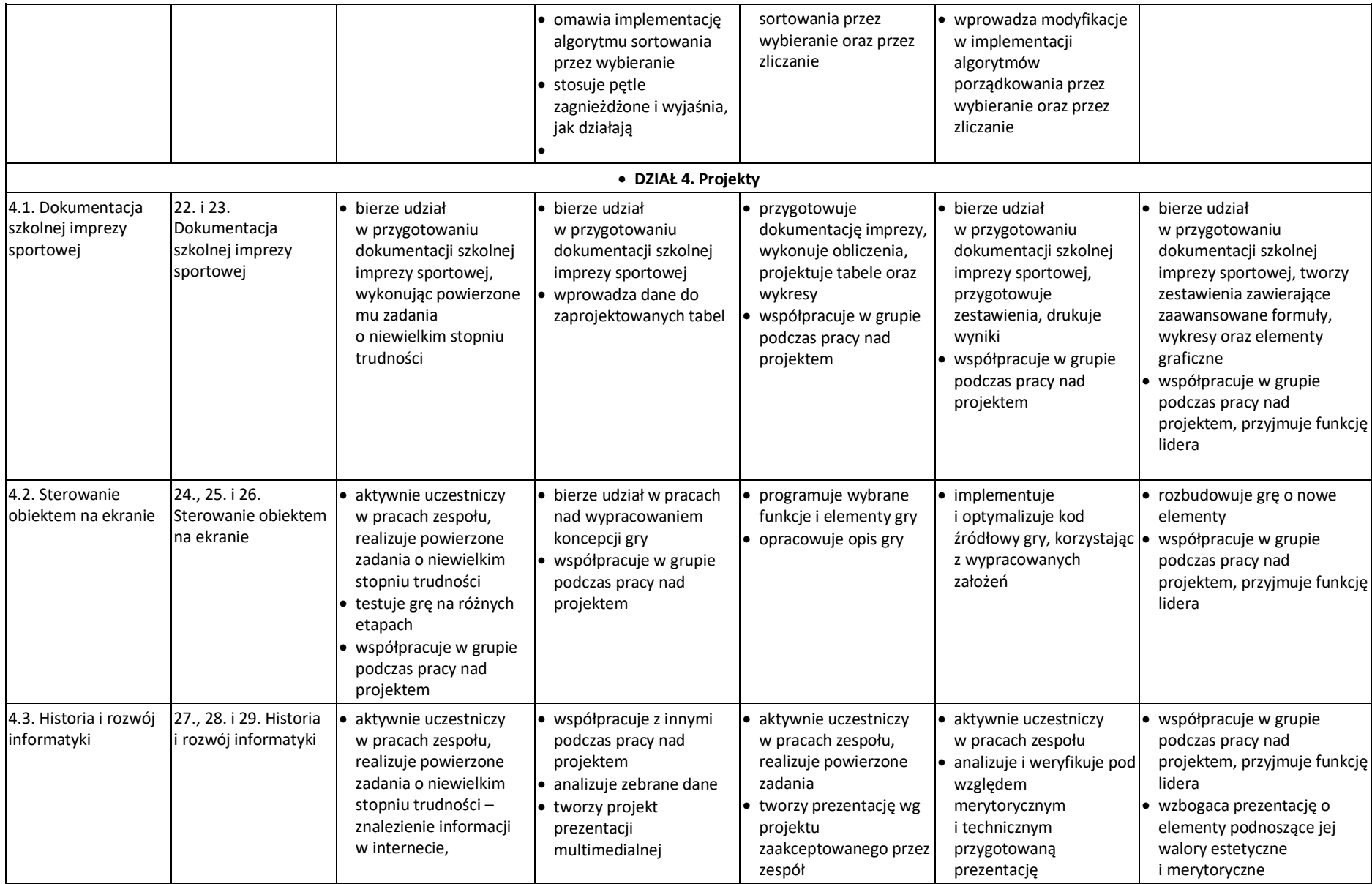

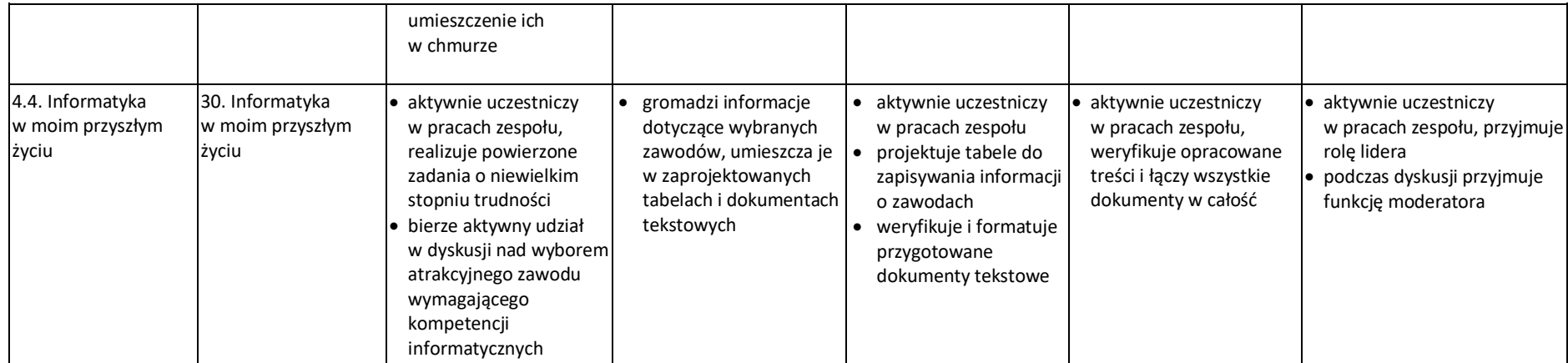